## Szczegółowe wymagania edukacyjne niezbędne do uzyskania przez uczniów klas z programem nauczania **informatyki na poziomie podstawowym** poszczególnych śródrocznych i końcoworocznych ocen klasyfikacyjnych

*Nazwa realizowanego programu: INFORMATYKA dla szkół ponadgimnazjalnych – zakres podstawowy* Autor: Grażyna Koba, wydawnictwo: MiGra.

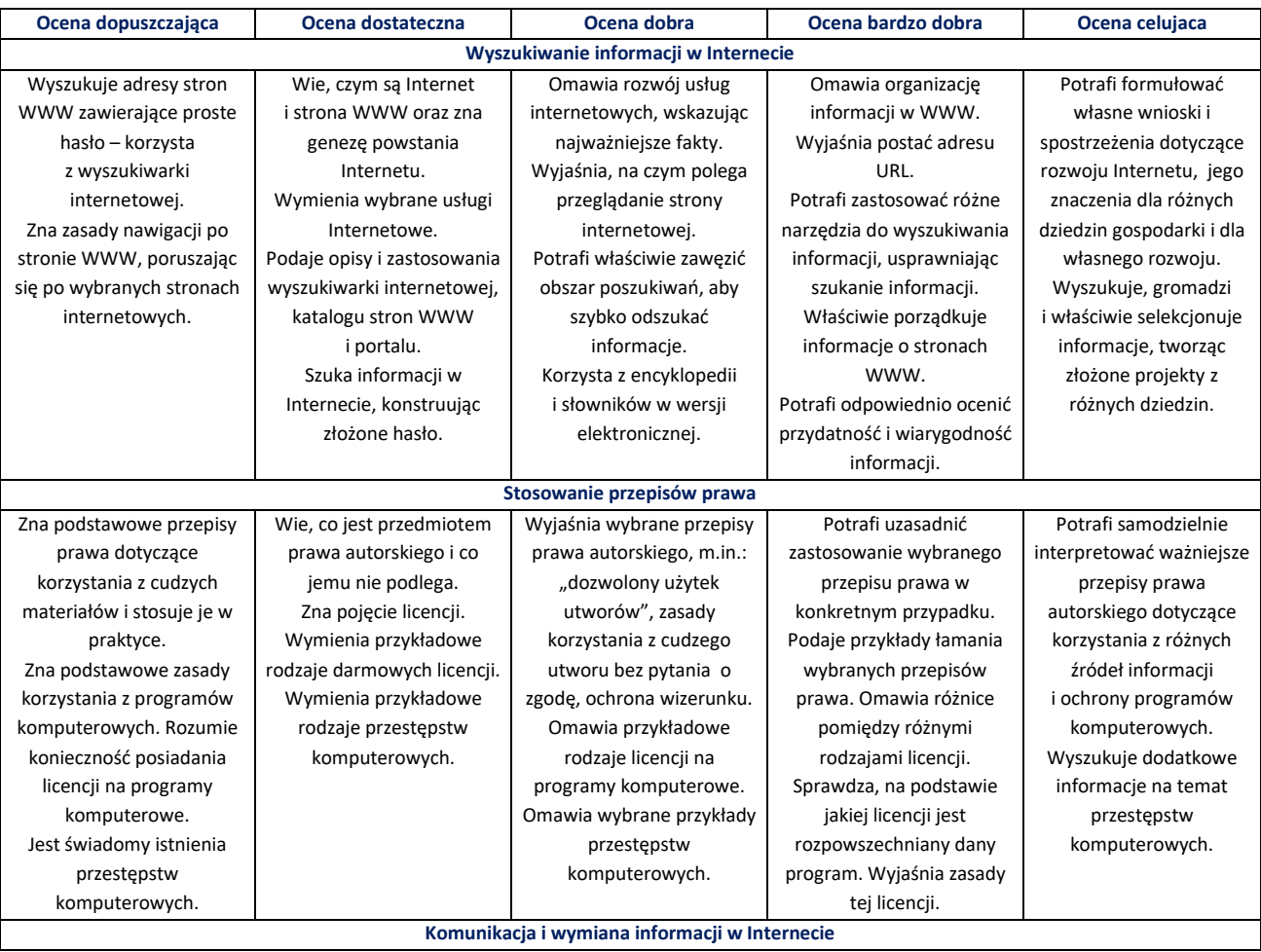

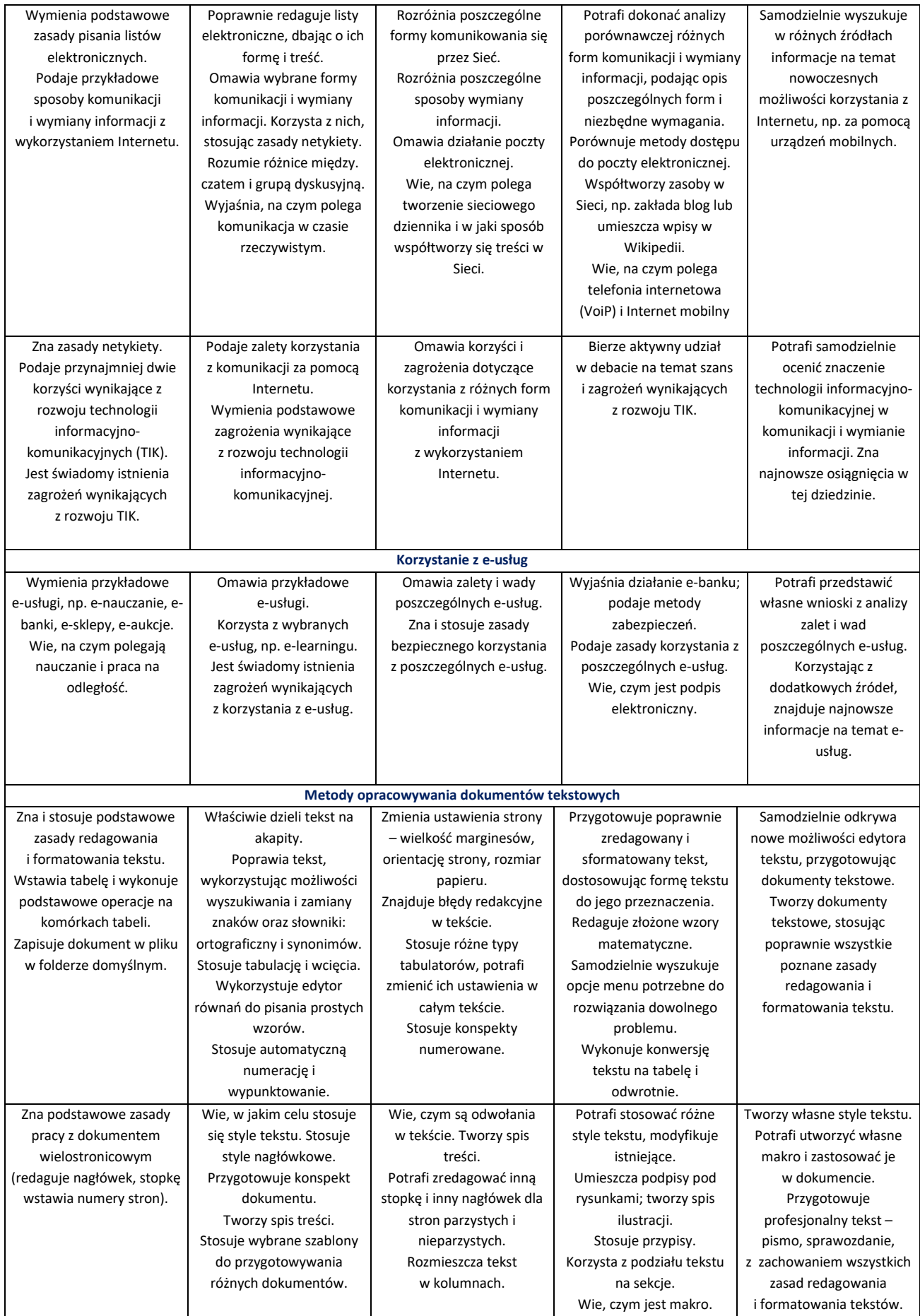

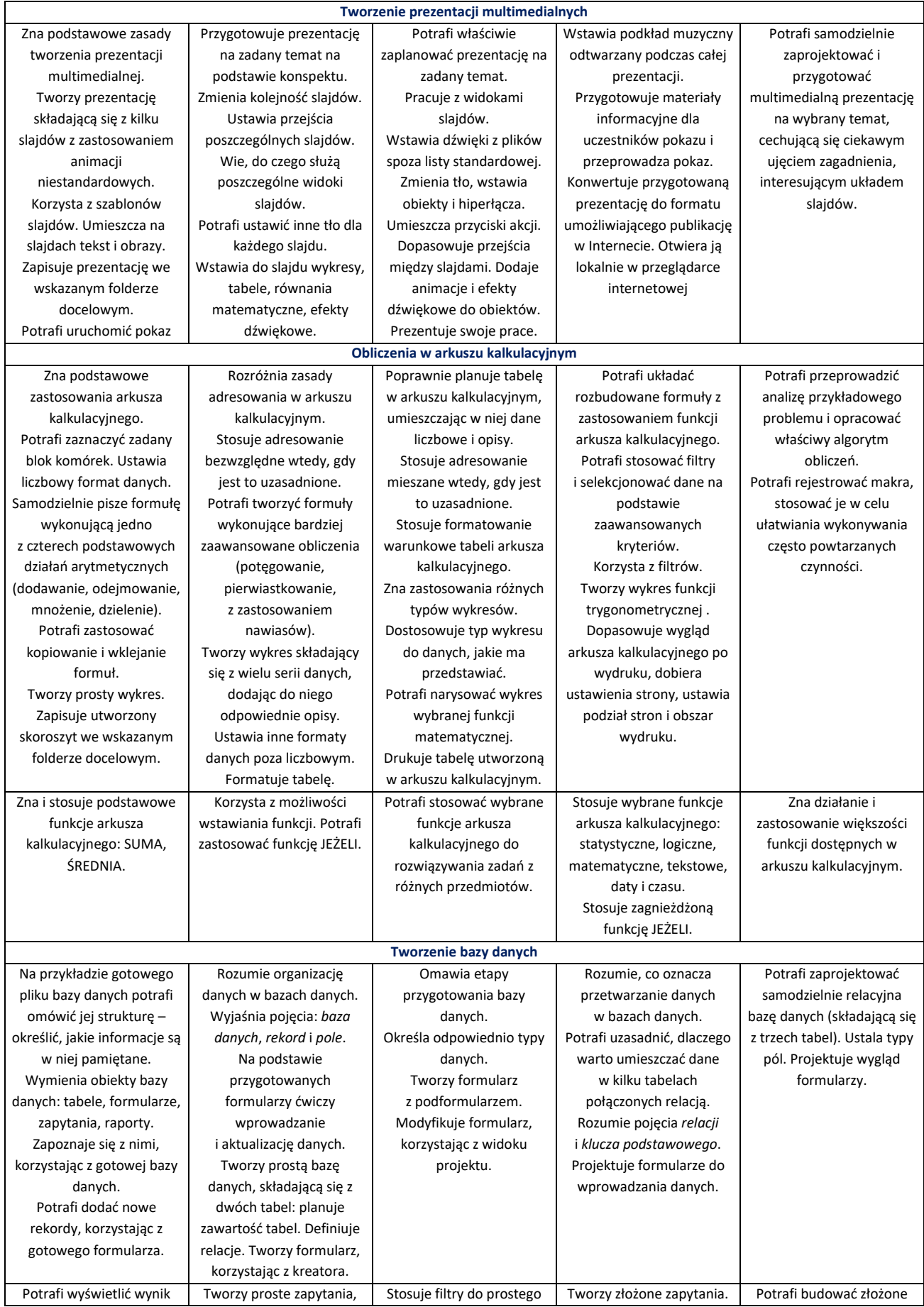

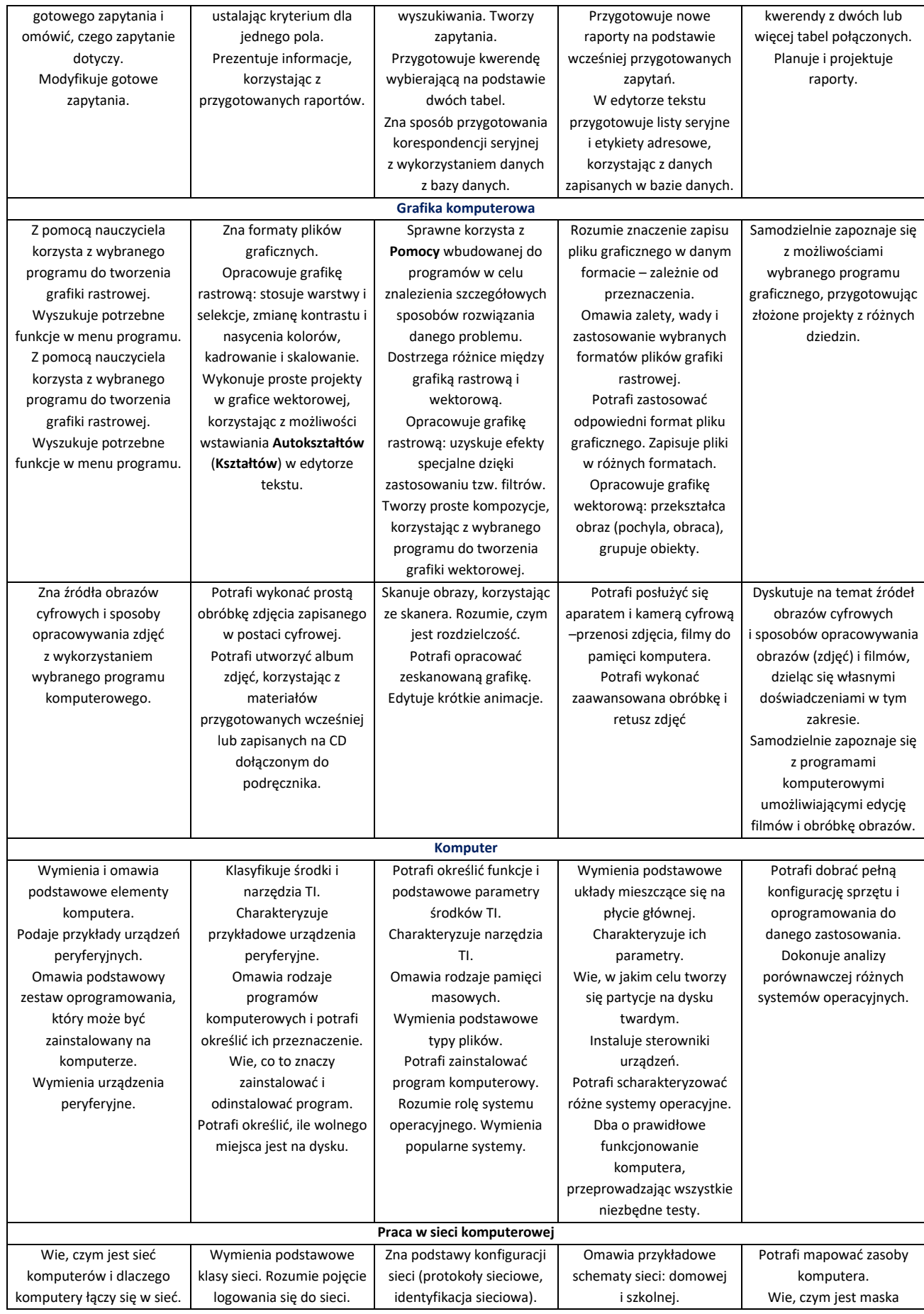

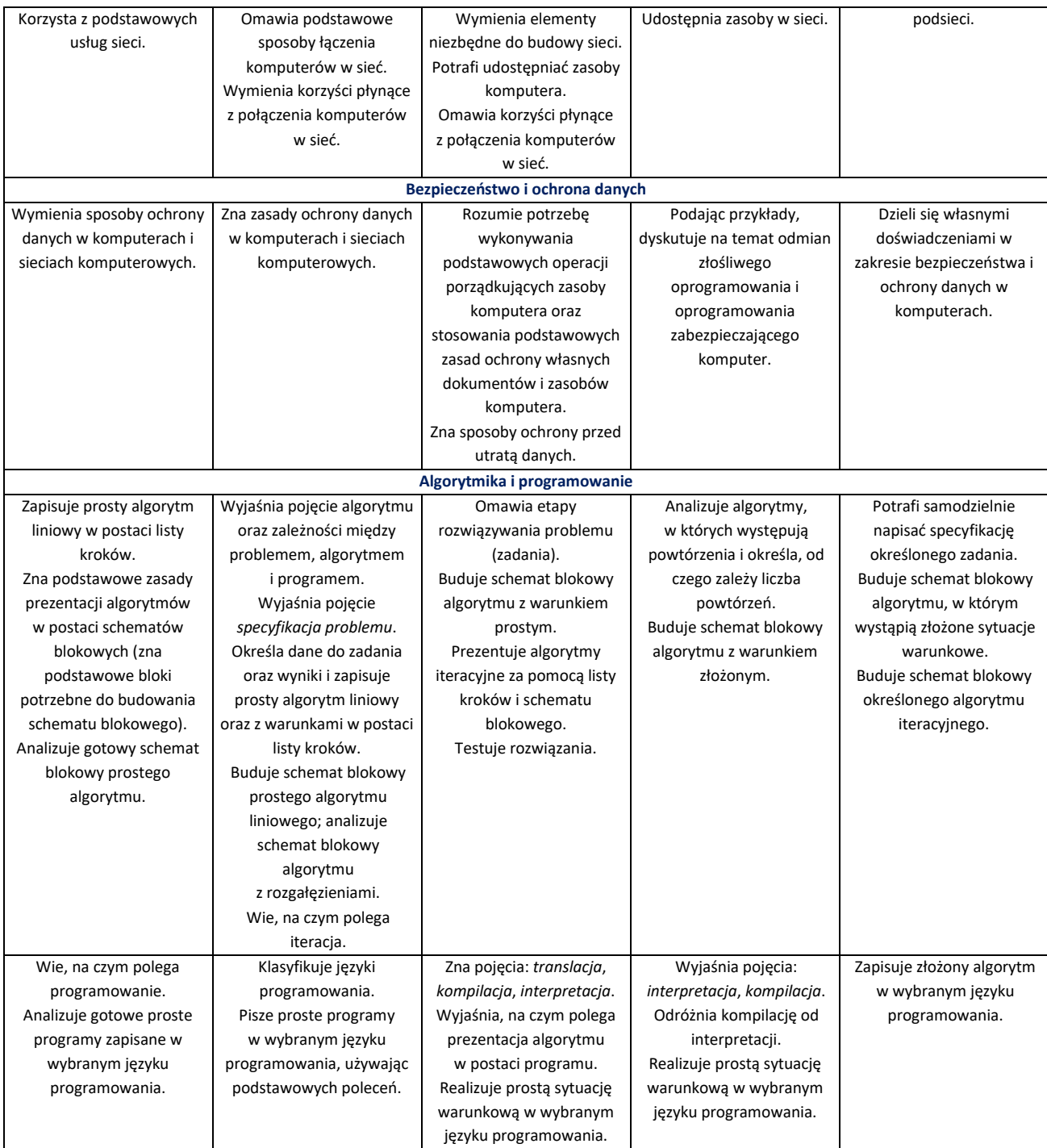